# EIA Methods and Techniques (Impact Identification)

**Md. Esraz-Ul-Zannat**

Assistant Professor Department of Urban and Regional Planning Khulna University of Engineering & Technology

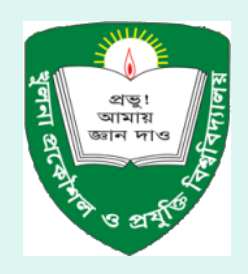

April 17, 2018

#### EIA

• EIA is a systematic process to identify, predict and evaluate the environmental effects of proposed actions in order to aid decision making regarding the significant environmental consequences of projects, developments and programmes.

### Origin of EIA

• The USA decided to respond to environmental issues and established a National Environmental Policy Act in 1970 to consider its goal in terms of environmental protection. The USA became the first country to enact legislation on EIA. This was the first time that EIA became the official tool to be used to protect the environment. The United Nations Conference on the Environment in Stockholm in 1972 and subsequent conventions formalized EIA. At present, all developed countries have environmental laws whereas most of the developing countries are still adopting it (Lee, 1995). Multilateral and bilateral lenders included EIA requirements in their project eligibility criteria (OECD, 1996).

# EIA Methodologies

EIA Methodologies developed to **identify, predict** and **value** changes of an action.

The development of methodologies to assess impacts depend on:

- •The relationship between territorial elements (or Characteristics) and the actions
- •The specific **measurements** and the necessary information to estimate the impacts.
- •The mitigation measures, compensation and followup.

#### Choice of EIA method depends on

- To ensure compliance with regulations.
- $\rightarrow$  To provide a comprehensive coverage of a full range of impacts, including social, economic and physical.
- To distinguish between positive and negative, large and small, long term and short term, reversible and irreversible impacts.
- To identify secondary, indirect and cumulative impacts as well as direct impacts
- $\rightarrow$  To distinguish between significant and insignificant impacts

#### Choice of EIA method depends on

- **To allow comparison of alternative development proposal.**
- **To consider impacts within the constraints of an area's carrying capacity**
- **To incorporate qualitative as well as quantitative information**
- **To be easy and economical to use.**
- **To be unbiased and to give consistent result.**
- **To be of use in summarizing and presenting impacts in the EIS.**

#### Objectives of Methodologies

- 1. Understand the nature and location of the project and possible alternatives
- 2. Identify factors of analysis and assessment objectives
- 3. Preliminary identification of impacts and scoping
- 4. Baseline studies and evolution in the absence of projects
- 5. Prediction and assessment of impacts and alternatives comparison
- 6. Mitigation
- 7. Monitoring and Impacts management.

### Methods of Impact Identification

There are five main classes of quantitative impact identification techniques exist:

- •Checklist
- •Matrices
- •Networks
- •Map Overlay
- •Ad hoc method

#### **Checklist**

Checklists are comprehensive lists of environmental effects and impact indicators designed to stimulate the analyst to think broadly about possible consequences of contemplated actions.

# Checklist: Types

- There are four types of cheklist:
- 1. Simple
- 2. Descriptivee
- 3. Questionnaire
- 4. Threshold concern
- 5. Scaling Checklist

# Simple Checklist

A list of environmental parameters with no guidelines on how they are to be measured and interpreted.

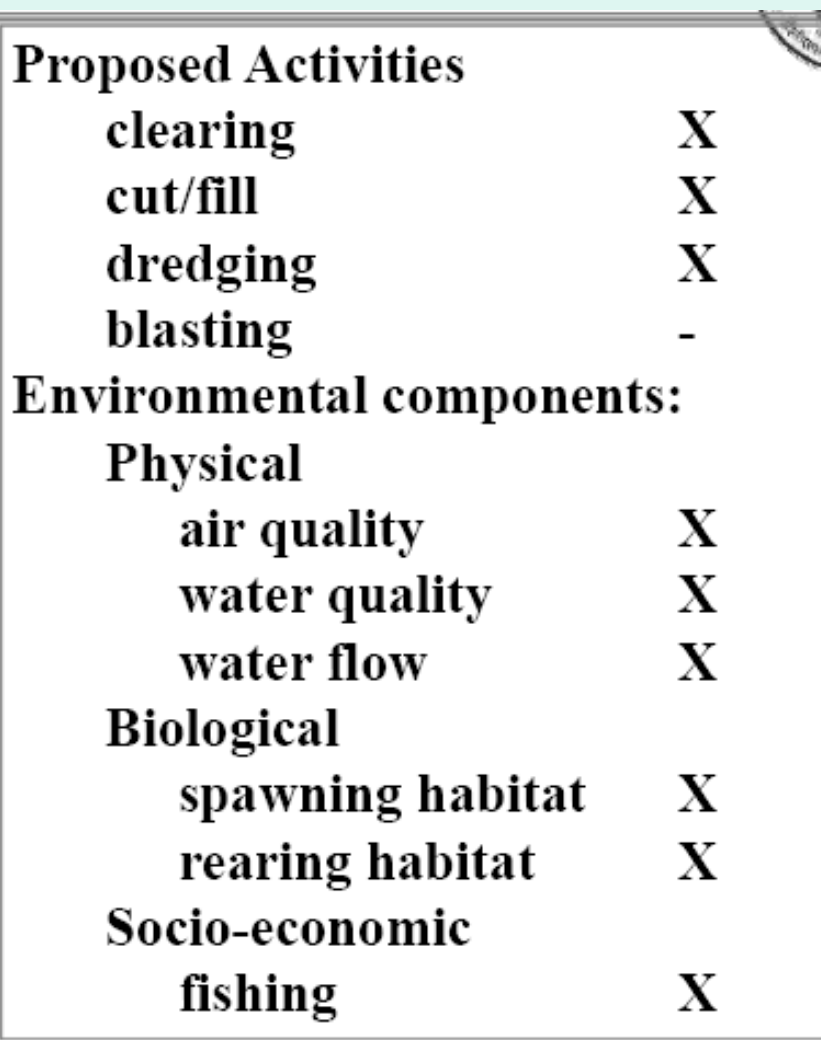

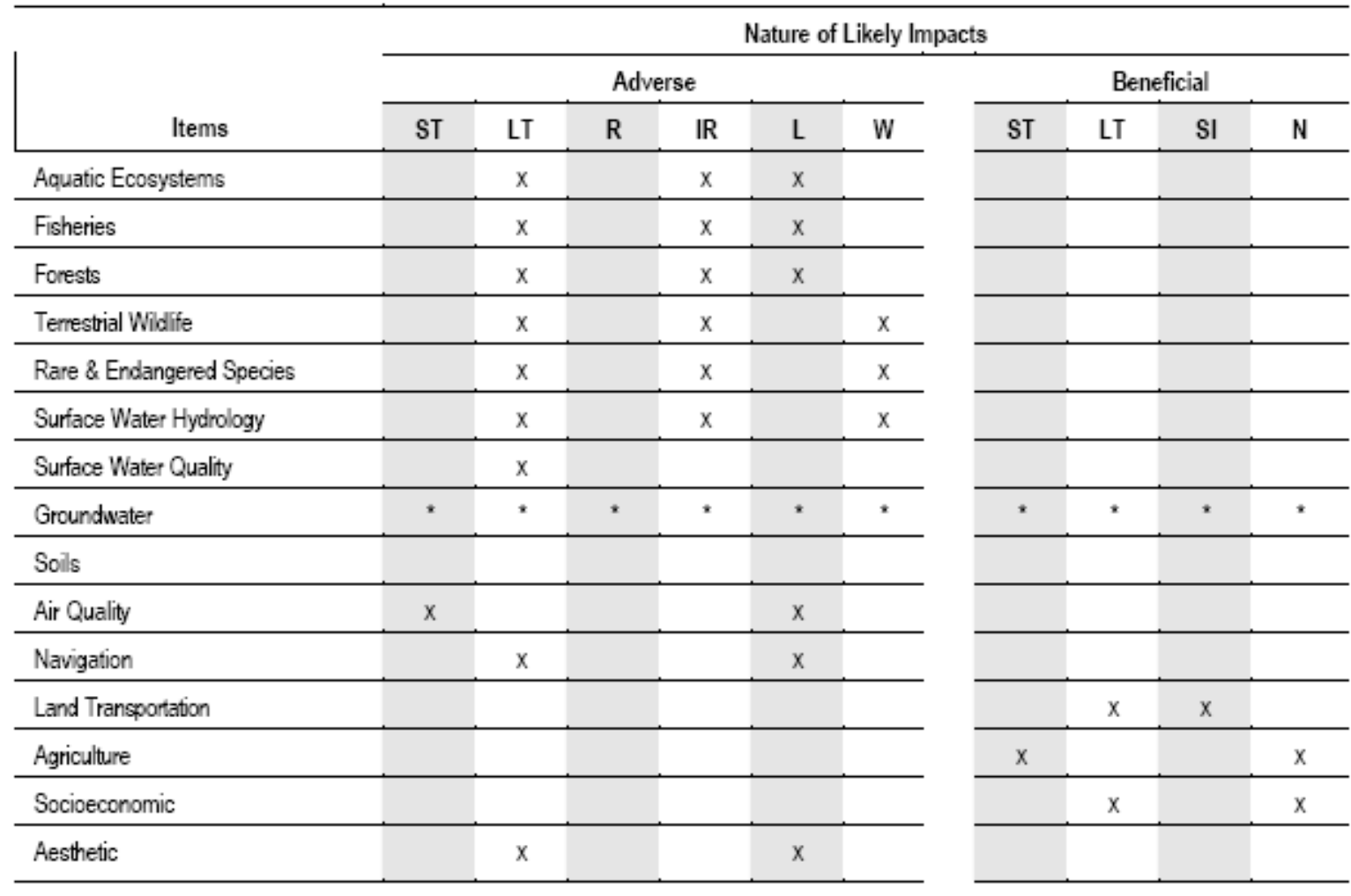

Legend

x indicates potential for type of impact ST denotes Short Term R denotes Reversible

 $\overline{\phantom{a}}$ 

SI denotes Significant

- IR denotes Ineversible
- LT denotes Long Term  $\mathsf{L}$ denotes Local
- N denotes Normal

W denotes Wide

#### Descriptive Checklist

#### Includes an identification of environmental parameters and guidelines on how to measure data on particular parameters.

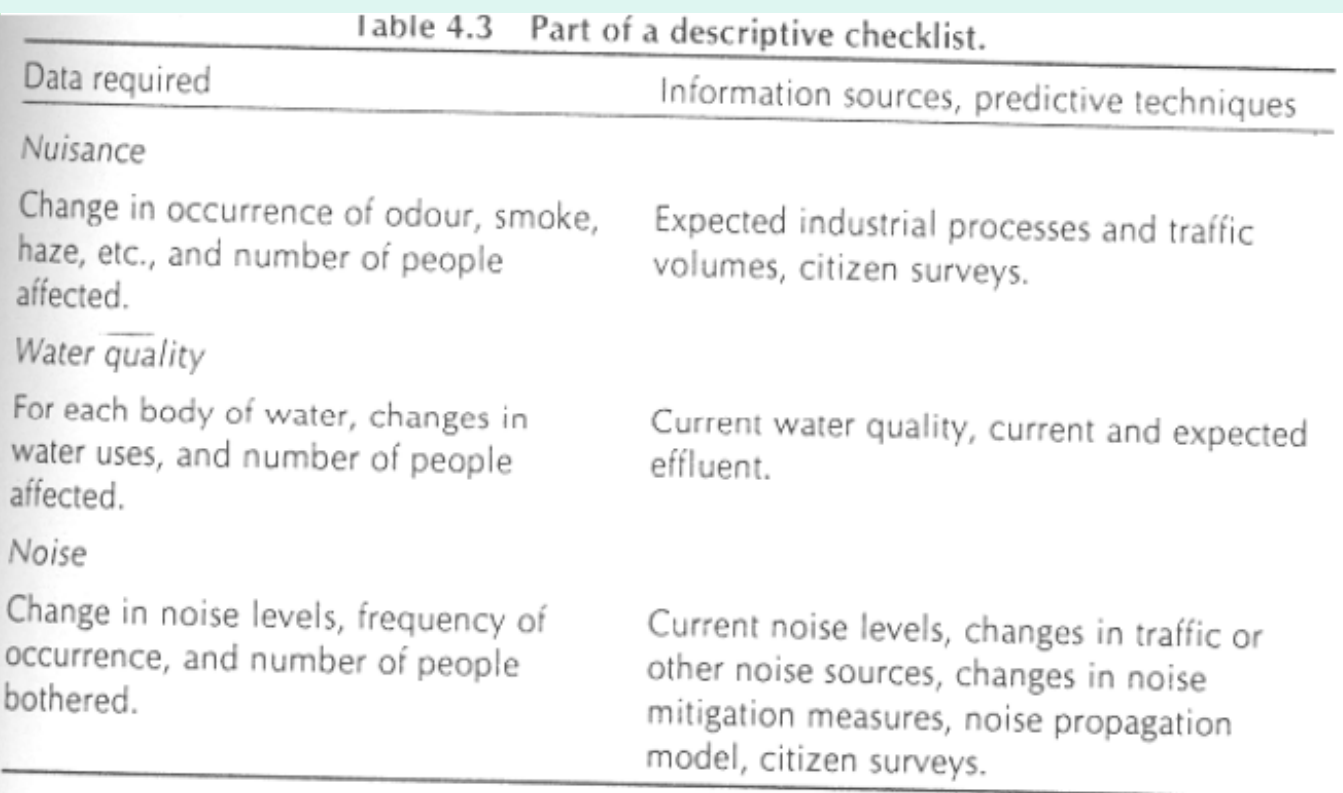

#### Questionnaire Checklist

• Are based on a set of questions to be answered. Some of the questions may concern indirect impacts and possible mitigation measures. They may also provide a scale for classifying estimated impacts from highly adverse to highly beneficial.

#### Questionnaire Checklist

#### Disease vectors

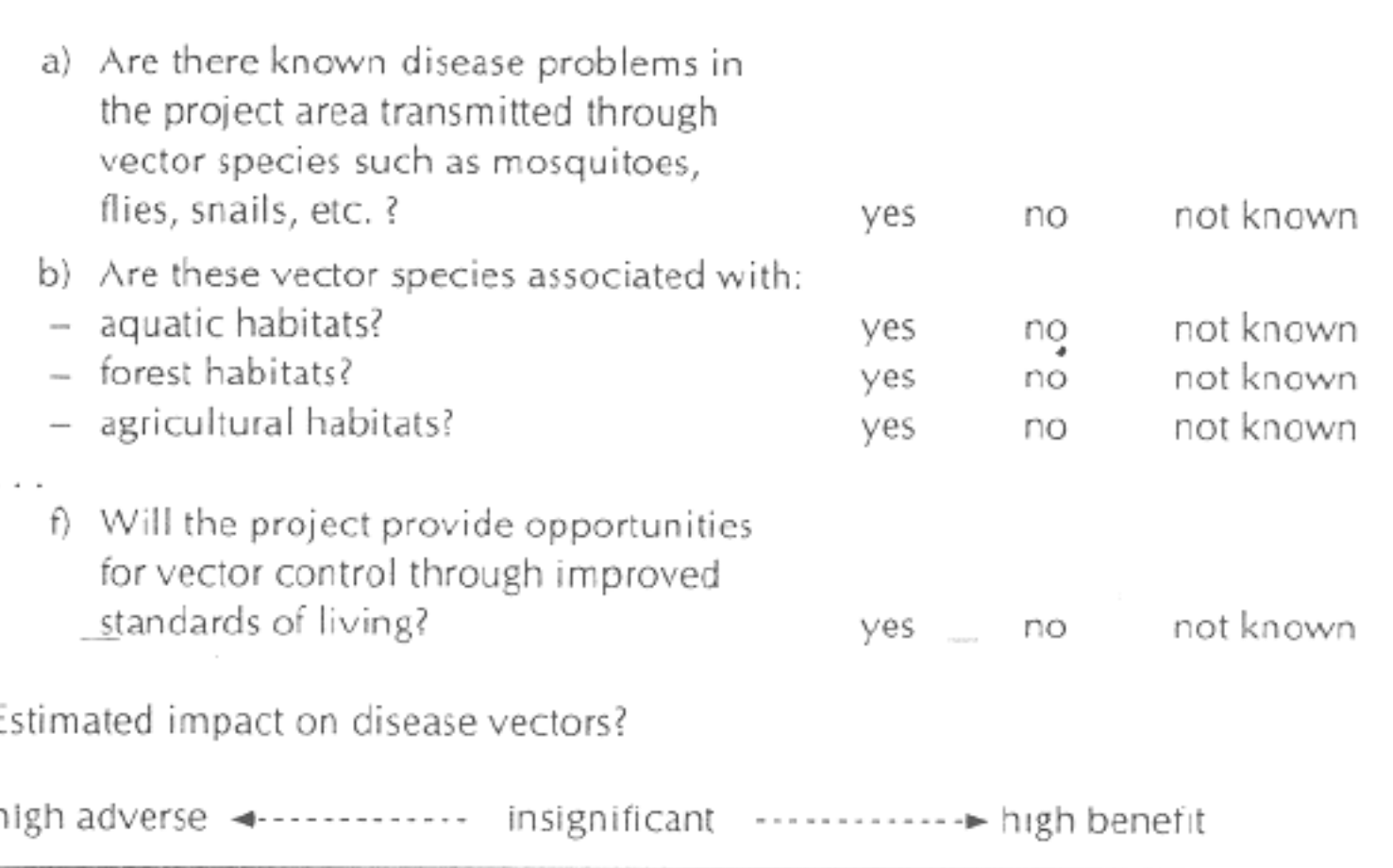

#### Questionnaire Checklist

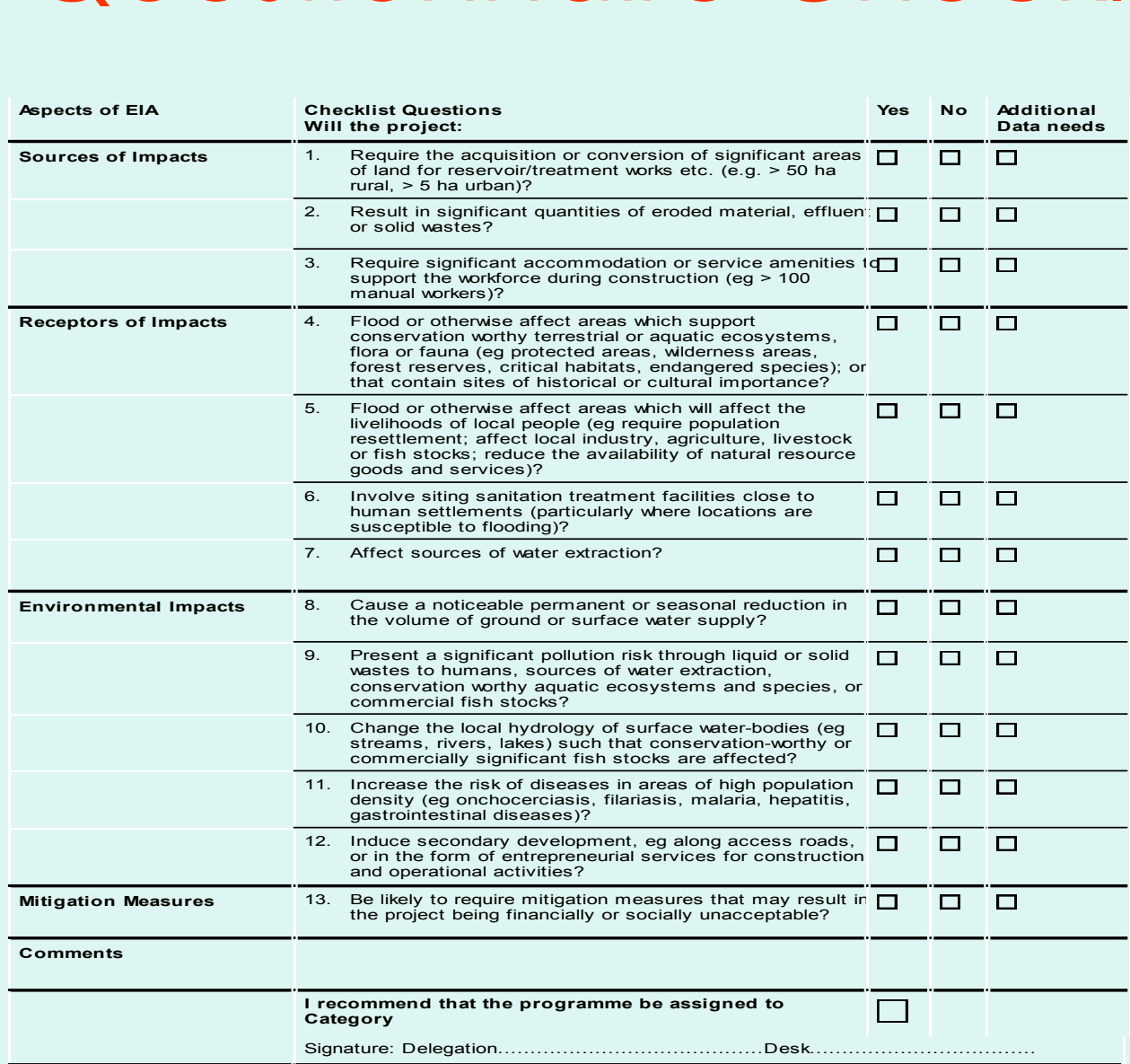

#### Threshold Checklist

Consist of a list of environmnetal components and , for each component, a threshold at which those assessing a proposal should become concerned with an impact. The implication of alternative proposals can be seen by examining the number of times that an alternative exceeds the threshold of concern.

#### Threshold Checklist

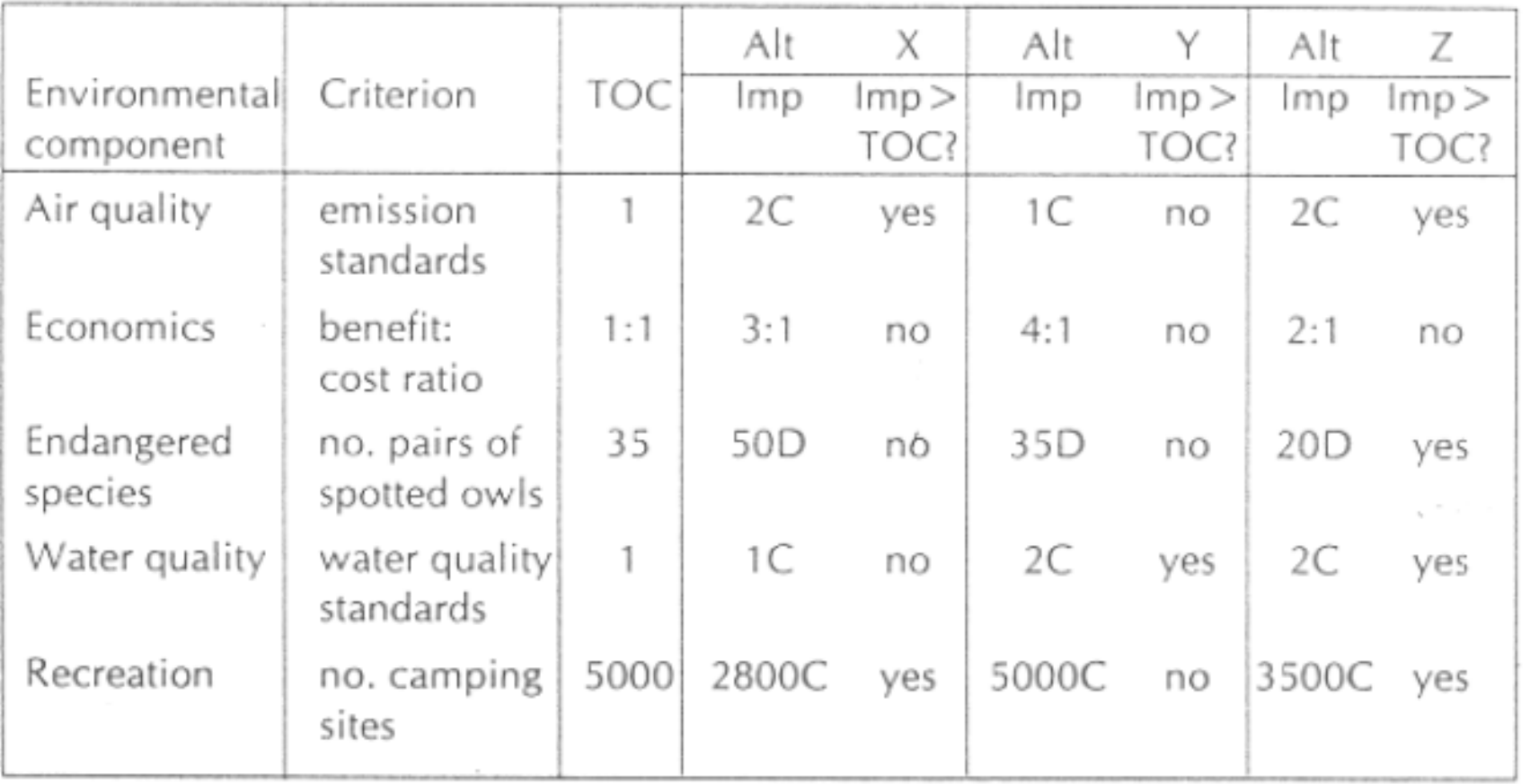

#### Scaling Checklist

• similar to a descriptive checklist, but with additional information on subjective scaling of the parameters.

#### Advantages of Checklist

There are several major reasons for using checklists:

- •They are useful in summarizing information to make it accessible to specialists from other fields, or to decision makers who may have a limited amount of technical knowledge;
- •scaling checklists provide a preliminary level of analysis; and
- •weighting is a mechanism for incorporating information about ecosystem functions.

#### Disadvantages of Checklist

Westman (1985) listed some of the problems with checklists when used as an impact assessment method:

1. They are too general or incomplete;

2. They do not illustrate interactions between effects;

3. The number of categories to be reviewed can be immense, thus distracting from the most significant impacts; and

4. The identification of effects is qualitative and subjective.

# **Matrix**

- Matrix are two-dimensional tables which facilitate the identification of impacts arising from the interaction between project activities and specific environmental components.
- They are essentially expansions of checklists that acknowldge the fact that different component of development project (e.g. Construction, operation,decommissioning, buildings, access road)
- The entries in the cell of the matrix can be either qualitative or quantitative estimates of impact.

# Types of Matrix

- Simple Matrix
- Time dependent matrix
- Magnitude Matrix
- Quantified Matrix (Leopold Matrix)
- Weighted Matrix

### Simple Matrix

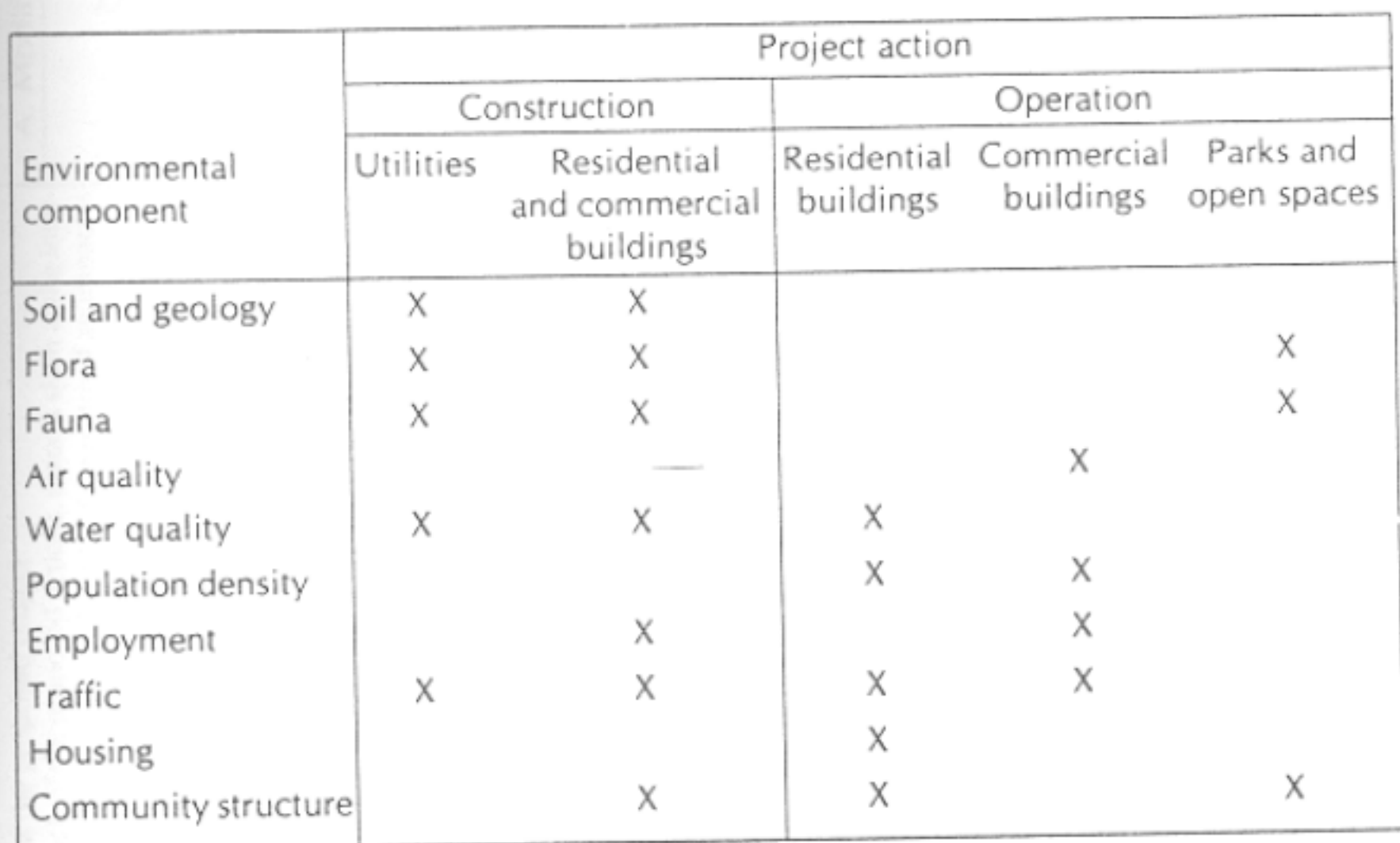

### Time Dependent Matrices

• Includes a number sequence to represent the time scale (e.g one figure per year) of the impacts

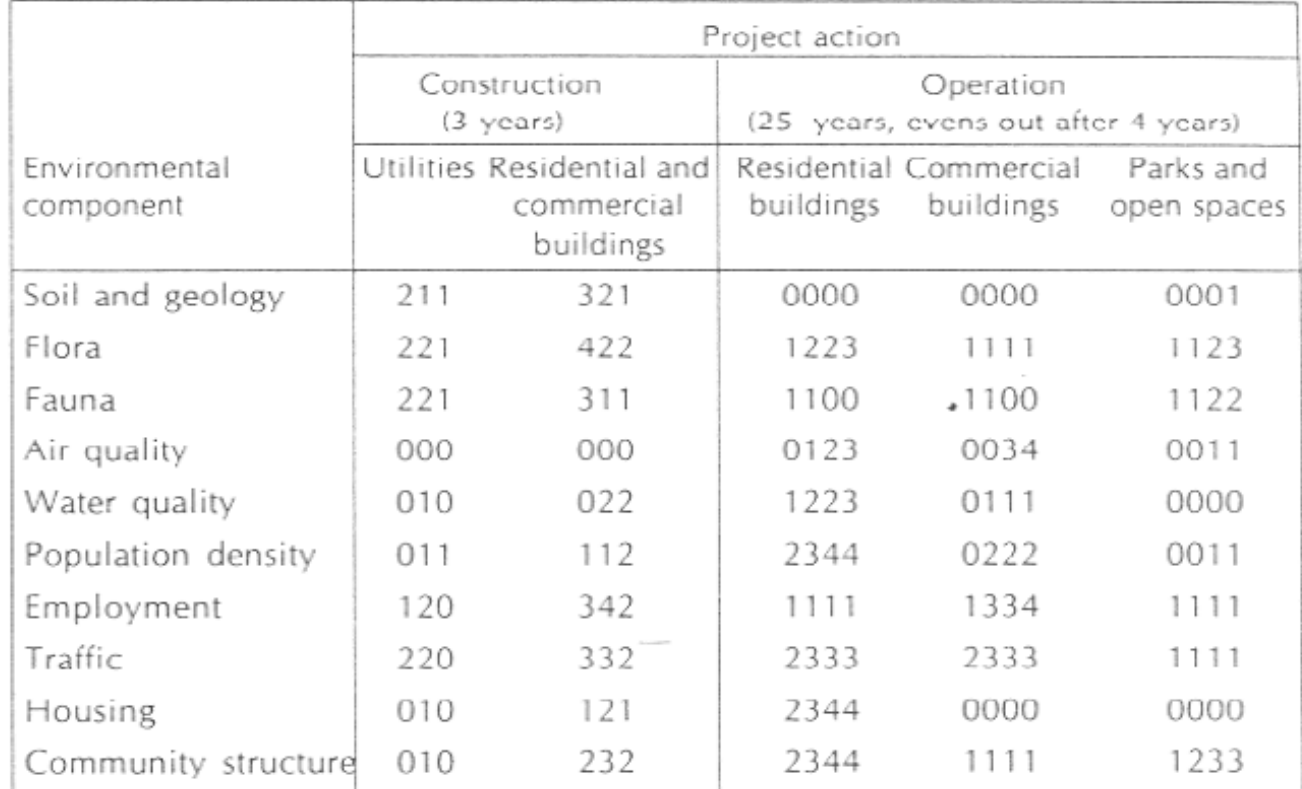

#### Magnitude Matrices

Go beyond the mere identification of impacts according to their magnitude, importance and or time frame (e.g short, medium or long term)

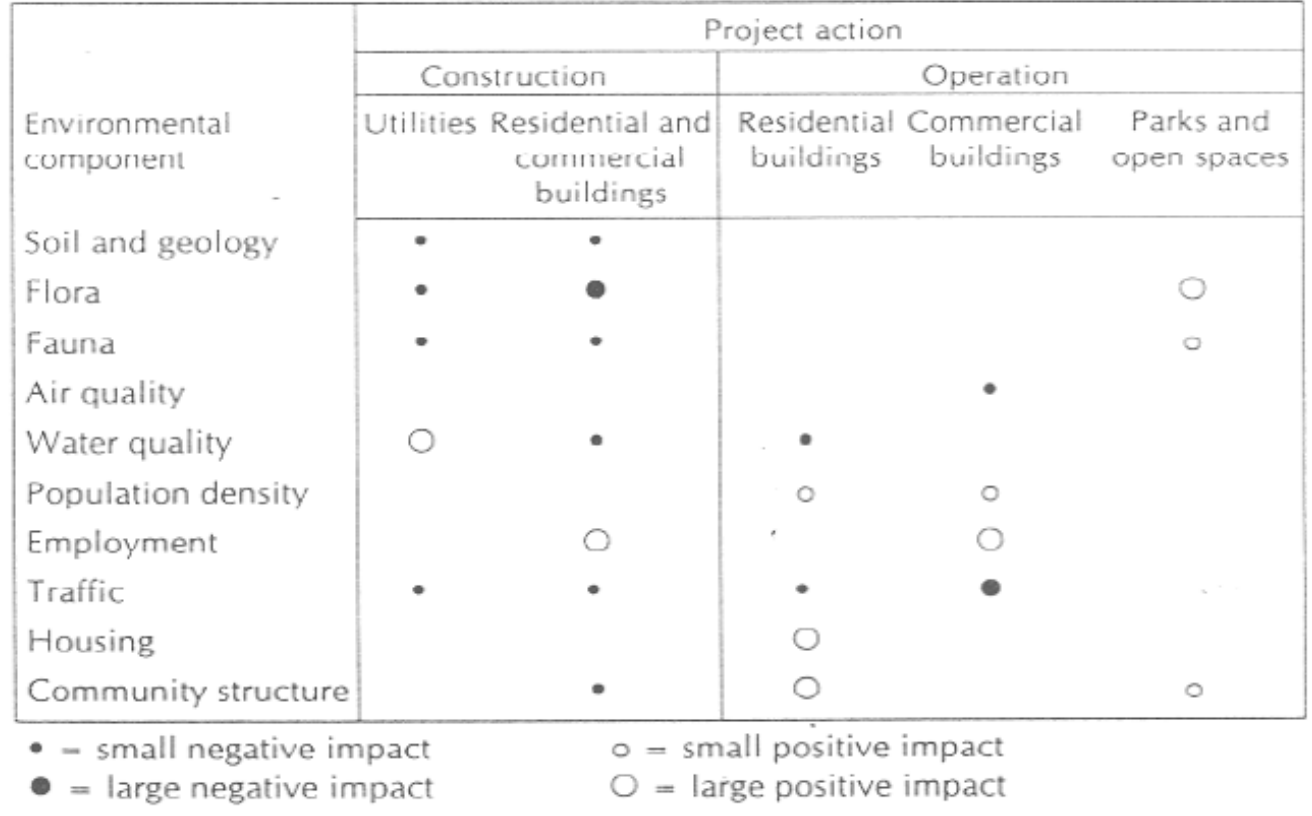

#### Quantified Matrix

• The best known type of quantified matrix is the Leopold Matrix, which was developed for the US geological survey by Leopold et al. This matrix is based on a horizontal list of 100 project action and a vertical list of 88 environemntal components.

#### Example of Leopold Matrix

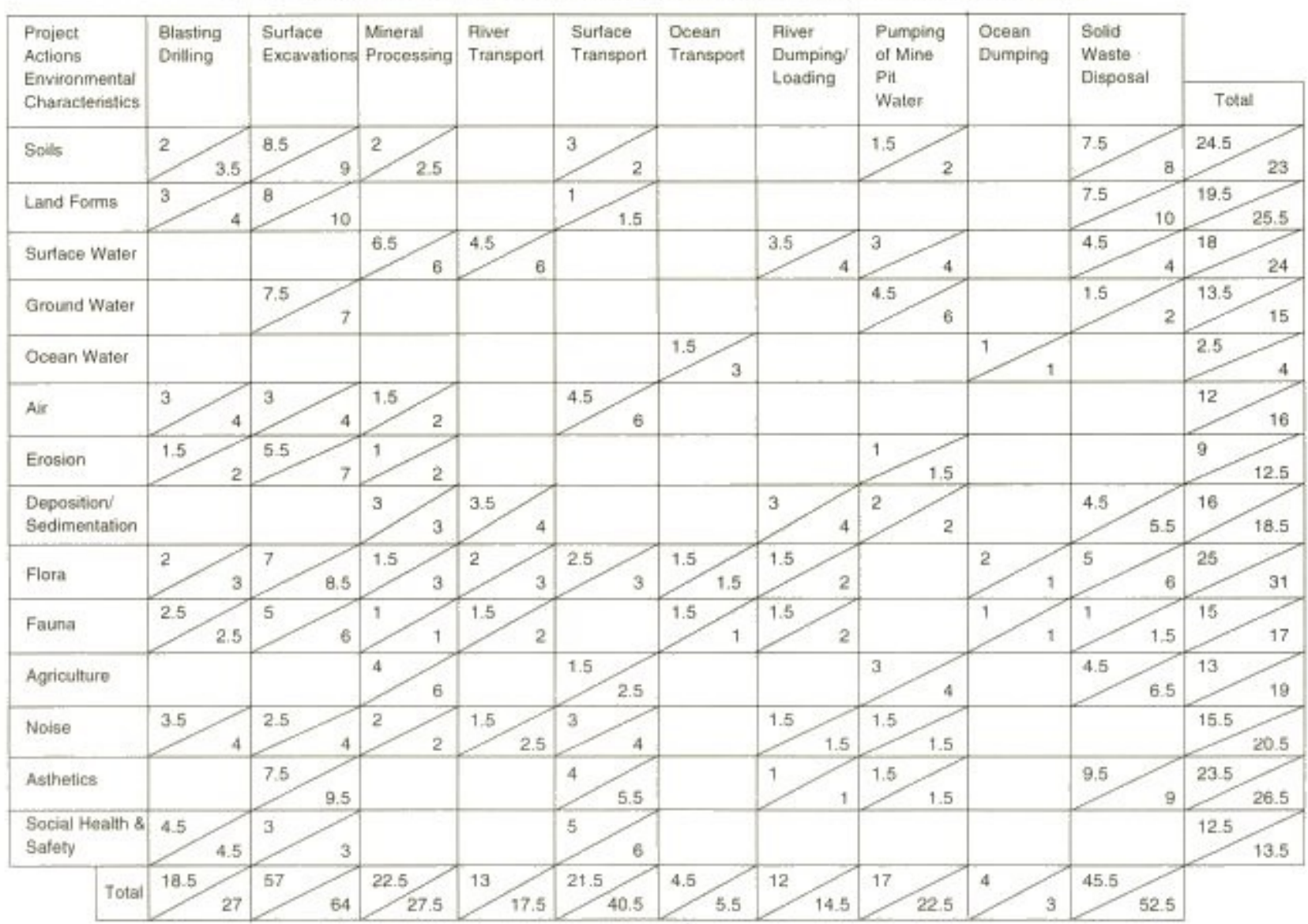

Table 6 Leopold Matrix Explaining the Impact of Mining on Environmental Parameters Presented in Terms of Weightings

#### How to Use Quantified Matrix

- Identify All actions that are part of the proposed project
- Under each of the proposed actions, place a slash at inter section with each item in the side of the matrix if an impact in possible.

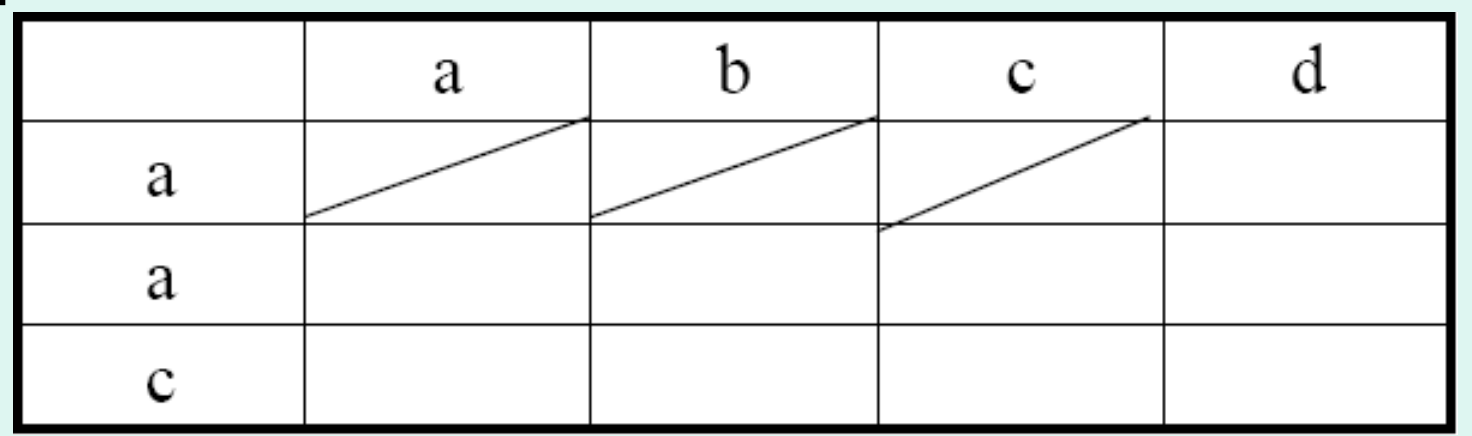

#### How to Use Quantified Matrix

- In the upper left hand corner of each box with a slash, place a number from 1 to 10 which indicate the Magnitude of the possible impact; 10 represents- the greatest magnitude of impact and 1, the least (no zeroes). Before each number place + (id the impact would be beneficial)
- In the lower right hand corner of the box place a number 1 to 10 which indicates the importance of the possible impact (e.g regional vs local); 10 represents the greatest importance and 1 the least (non zeroes)

#### How to Use Quantified Matrix

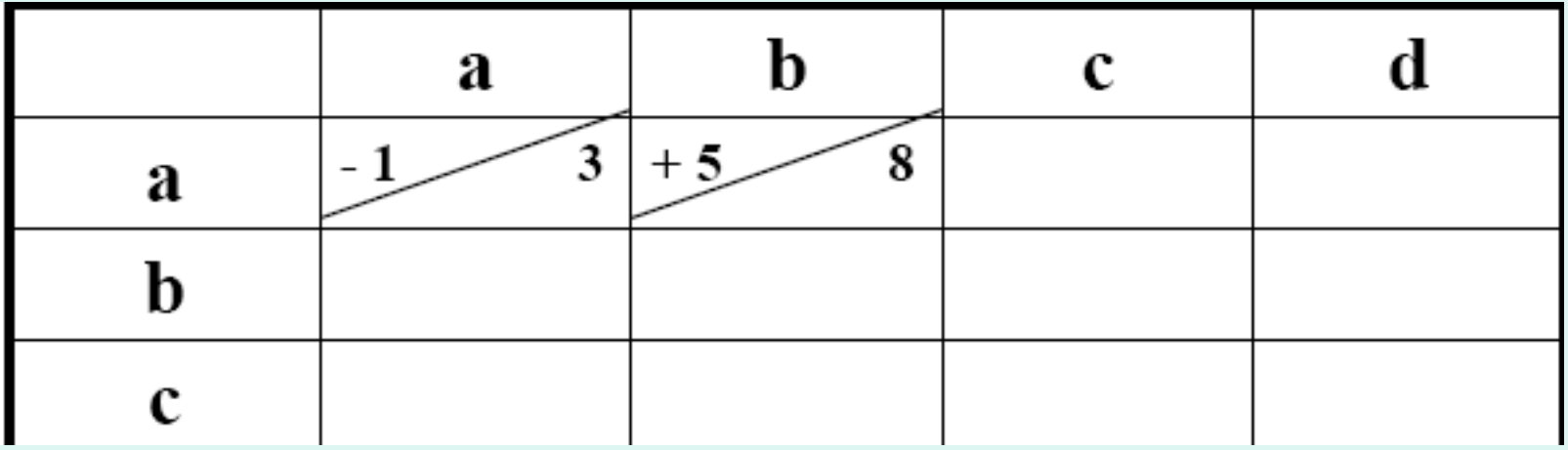

#### Leopold Matrix

- The leopold matrix is easily understood, can be applied to a wide range of developments, and is resonably comprehensive for first order, direct impact
- It can't reveal indirect effects of development.
- The inclusion of magnitude/significance scores has additional drawbacks: It gives no indication whether that on which these values are based are qualitative or quantitative.
- It doesn't specify the probabilty of impact occuring
- It excludes detail of techniques used to predict impacts.
- The scoring system is inherently subjective and open to bias.

## Weighted Matrix

- Weighted matrics were developed in an attempt to respond to some of the above problems.
- Importance weightinings are assigned to environmental components, and sometimes to project components.
- The impact of the project (component) on the environmental component then assessed and multiplied by the appropriate weightings.

## Weighted Matrix

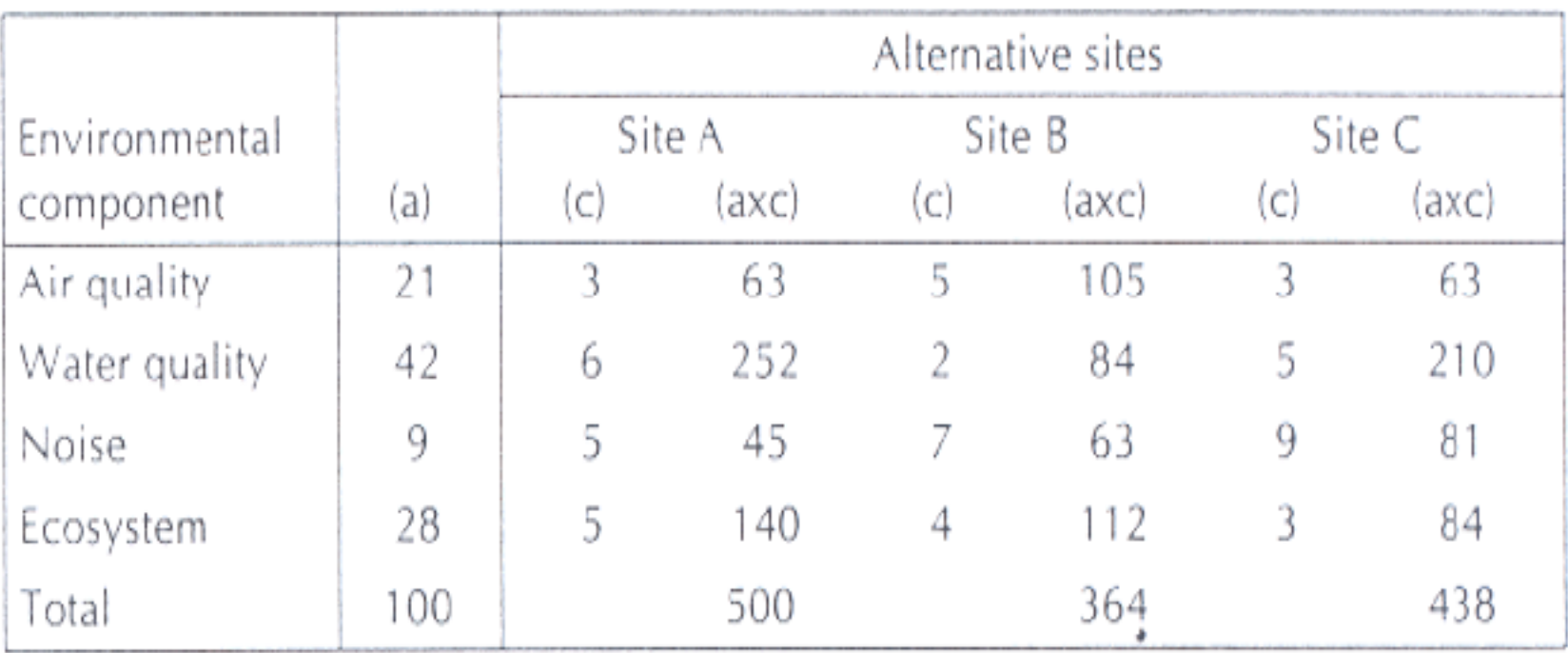

 $(a)$  = relative weighting of environmental component (total 100)

 $(c)$  = impact of project at particular site on environmental component (0-10)

# Weighted Matrix

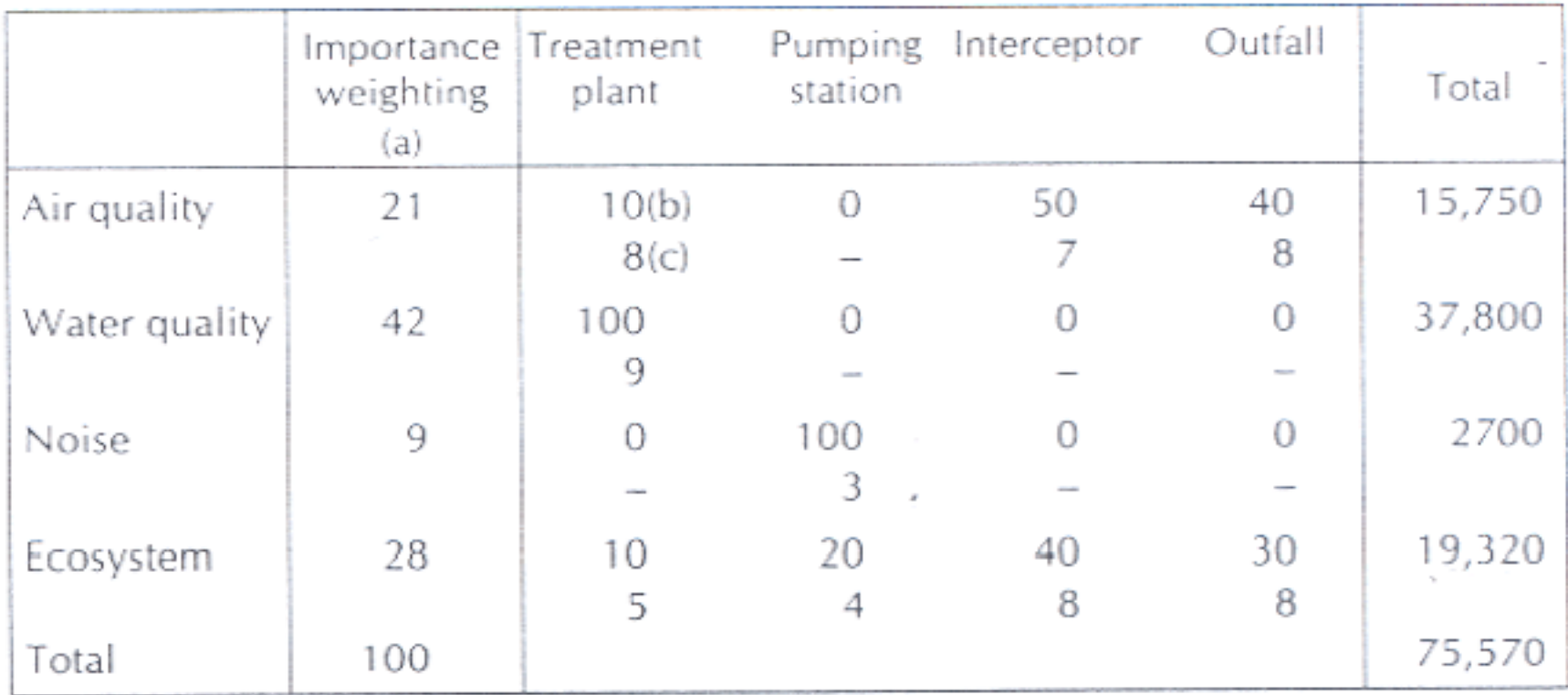

(a) - relative weighting of environmental component (total 100)

(b) = relative weighting of project component (total 100)

 $(c)$  = impact of project on environmental component (0-10)

#### Calculations: 21\*10\*8+21\*0+21\*50\*7+21\*40\*8 = 15750

#### Advantages

- This method has the advantage of allowing various alternatives to be compared numerically.
- The method also doesn't consider indirect impact.

#### **Network**

- Network is an alternative for illustrating the **secondry and subsequent effects** of action on environmental elements is to construct a network tracing such effects.
- The advantage of a network approach is that it permits clear tracing of high-order effects of initial actions; indeed mitigation and control measures can also be illustrated.
- One problem encountered in applying the network is that many higher-order effects can be postulated that are actually unlikely to occur.

#### **Network**

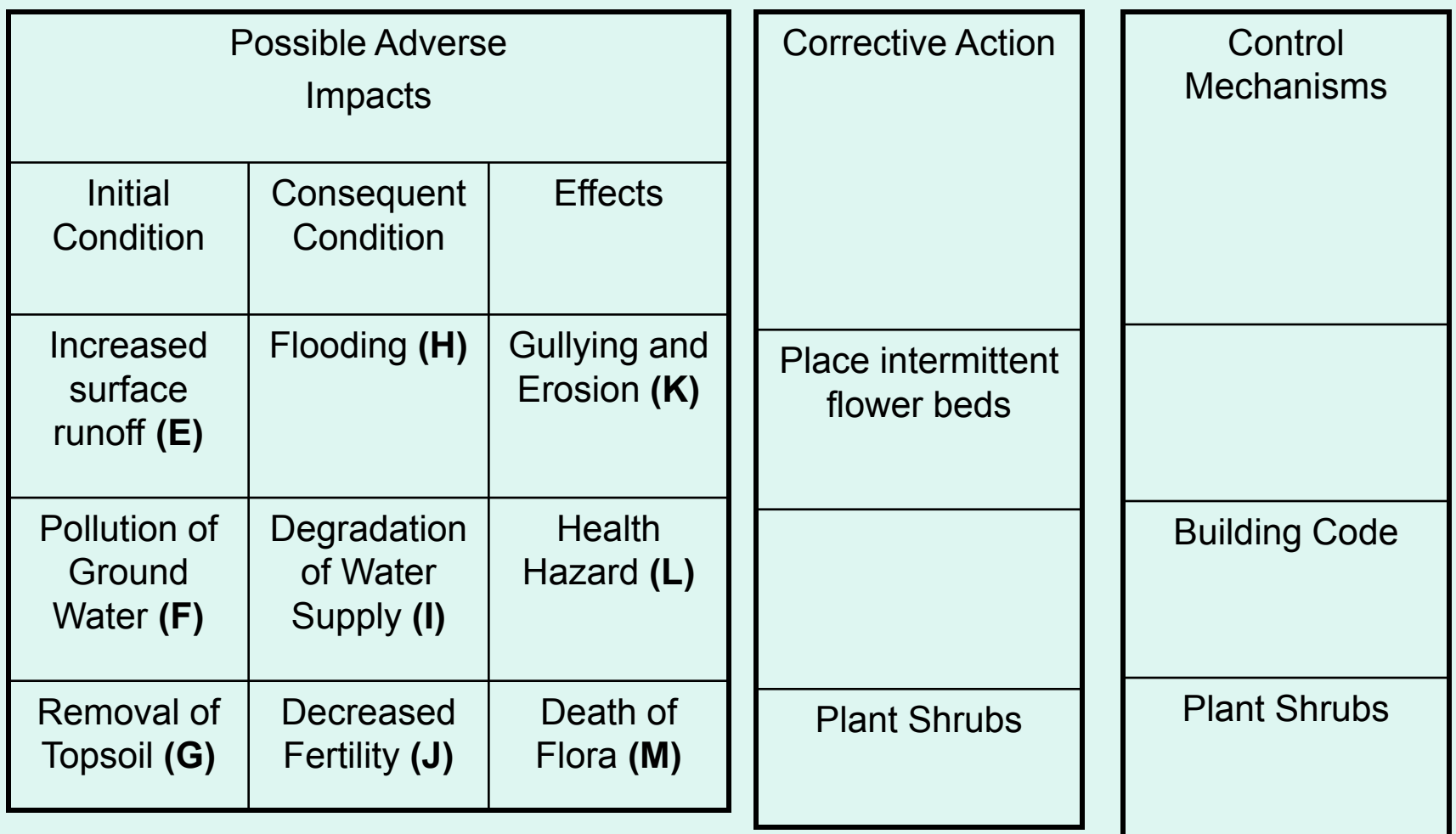

#### **Network**

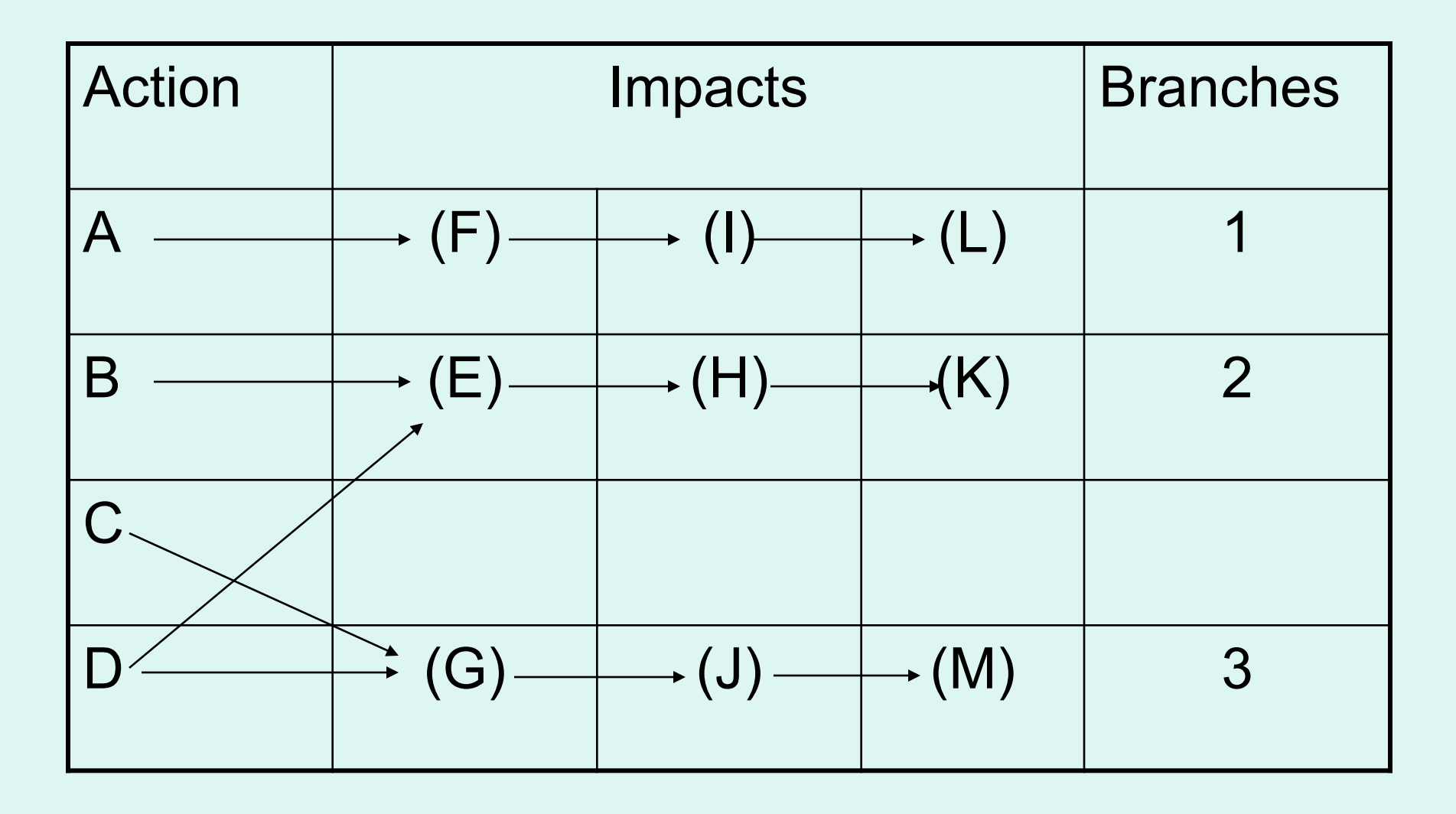

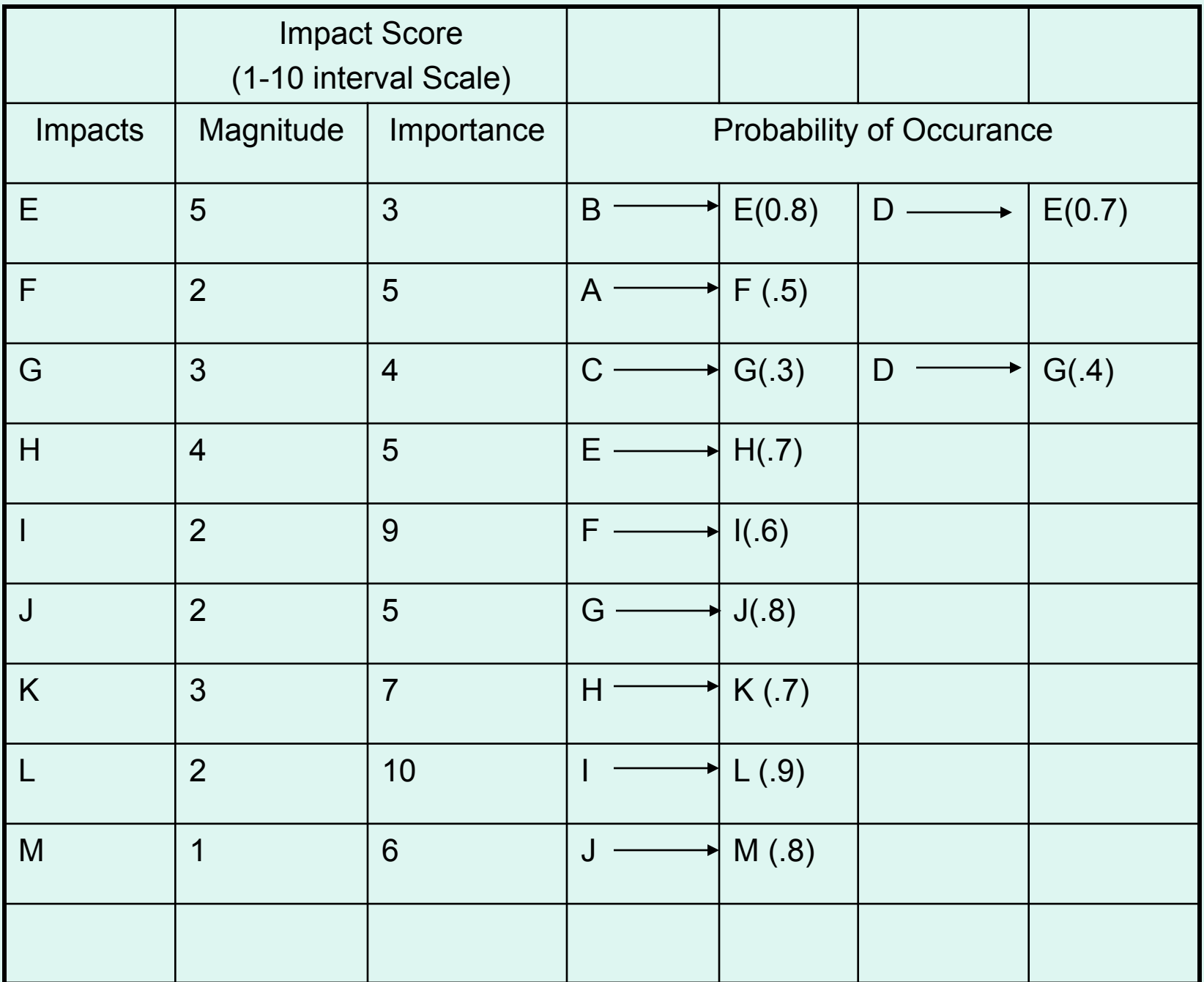

Branch 1  $(2)(5)(.5)+(2)(9)(.6)+(2)(10)(.9)=33.8$ Branch 2 (5)(3)(.8)+(5)(3)(.7)+(4)(5)(.7)+(3)(7)(.7)=51.20 Brach 3 (3)(4)(.3)+(3)(4)(.4)+(2)(5)(.8)+(1)(6)(.8)=21.2 Grand Network Index 33.8+51.2+21.2= 106.2

#### Sorenson Network

- Sorenson network is probably the best known approach for investigating higher order impacts.
- It identifies feasible mitigation measures. Structure/content of the network must be predefined for a particular EIA.
- Its application is limited by adequate data availability and reference networks relevant to the local environment.

#### Sorenson Network

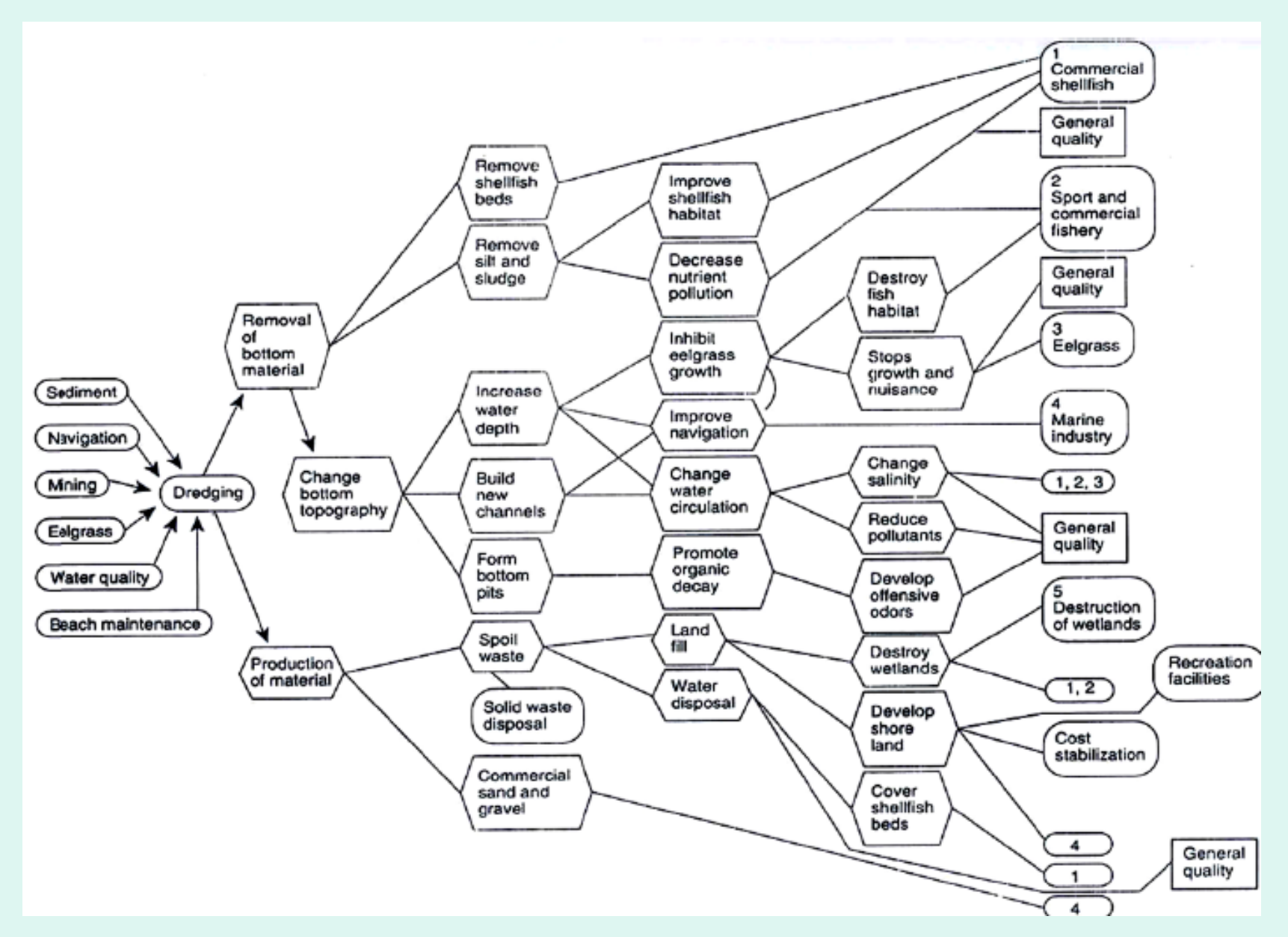

### EES (Quantitative Method)

- Battelle Environmental Evaluation system was designed to assess the impacts of water resource developments, water quality management plans, highways, nuclear power plants and other projects.
- This system is sopisticated checklist

#### EES

- Major concerns are seperated into four categories:
- Ecology, Physical/chemical, Aesthetics and Human Interst and Social
- Each Category is broken down into number of environmental components
- For each component an index of environmental quality, normalized to a scale ranging from 1 to 10 is developed.
- Environmental Indicator defined as difference in environemntal quality between before and after impacts states.
- Each environmental components has weighting factor (relative importance)

• Weights are fixed and overall impact of project alternative is calculated by summing the weighted impacts indicators.

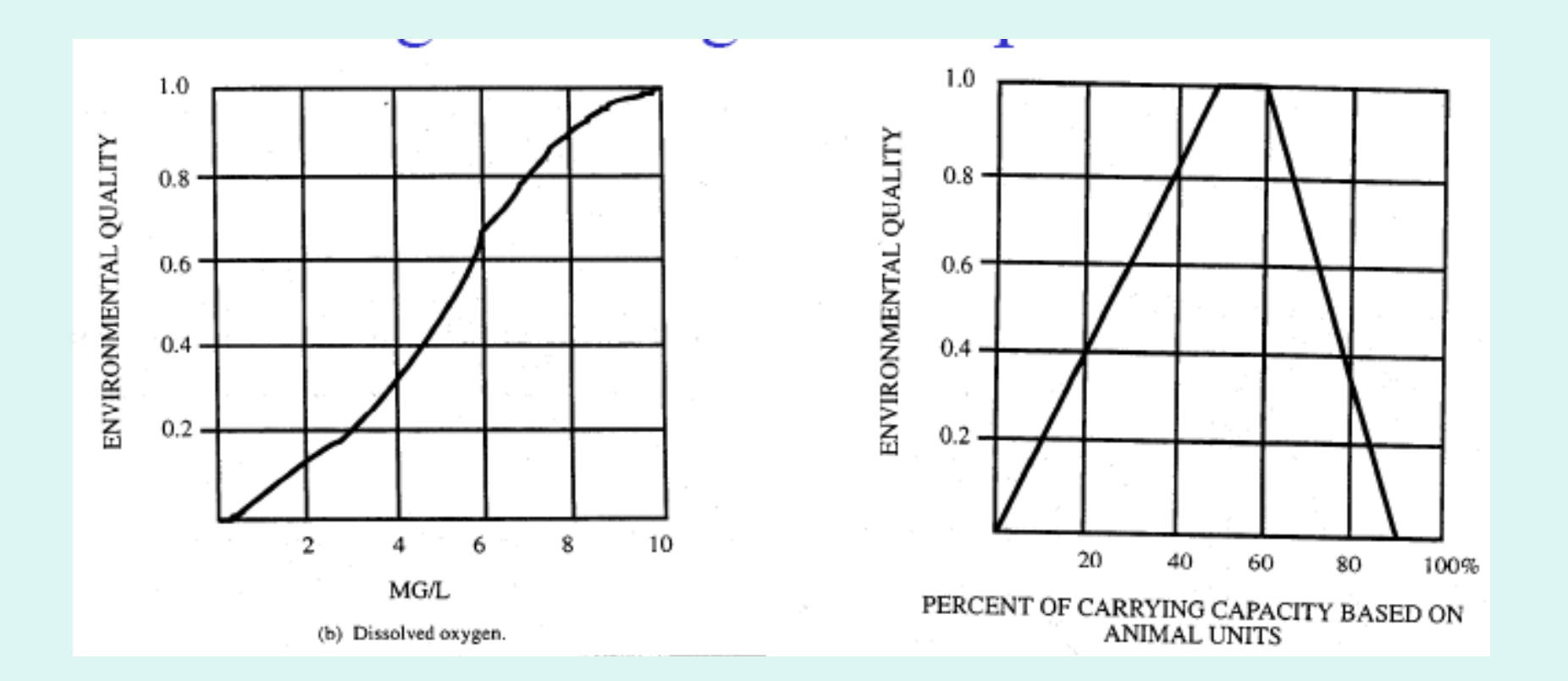

## Advantages of EES

- Has high capability for identification and prediction of impacts and good replicability of results
- Provides high level of detail for assessment and documentation purposes.
- Basis for the development of environmental indicators and associated weights in fully docemented.

# Limitation of EES

- System is applicable only to projects for which was designed, development additional indicators is demanding.
- System has no mechanism for estimating or displaying interactions between environmental components.
- System doesnt link impacts to affceted parties or dominant issues.
- The system has very high resource requirements (money, time, manpower, skills)

### Overlay and GIS

- An effective visual aid
- Useful as documentation of environmental conditions existing before project implementation
- May describe both biophysical and social aspects of area under study.

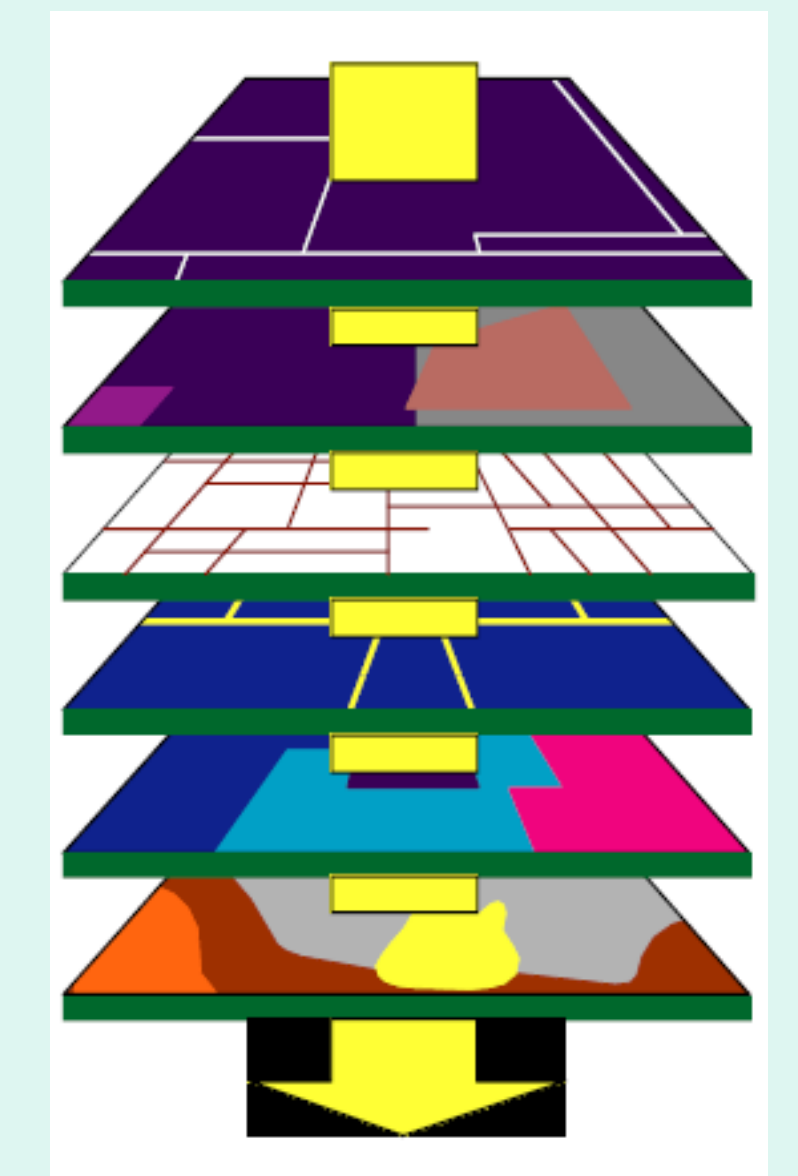

# **Overlay**

- The overlay method is effective in considering:
	- Sensetive lands, requiring protection human activity (e.g Shorelines, wetlands etc)
	- Hazard land, requiring protection from the environment (e.g flood plains, unstable slopes, volcanic slopes, etc)
	- Renewable resource areas, where the environment needs to be protected from human activities (e.g aquifer recharge zones, fish and wildlife habitat, etc)
	- Cultural heritage (area of scientific/)

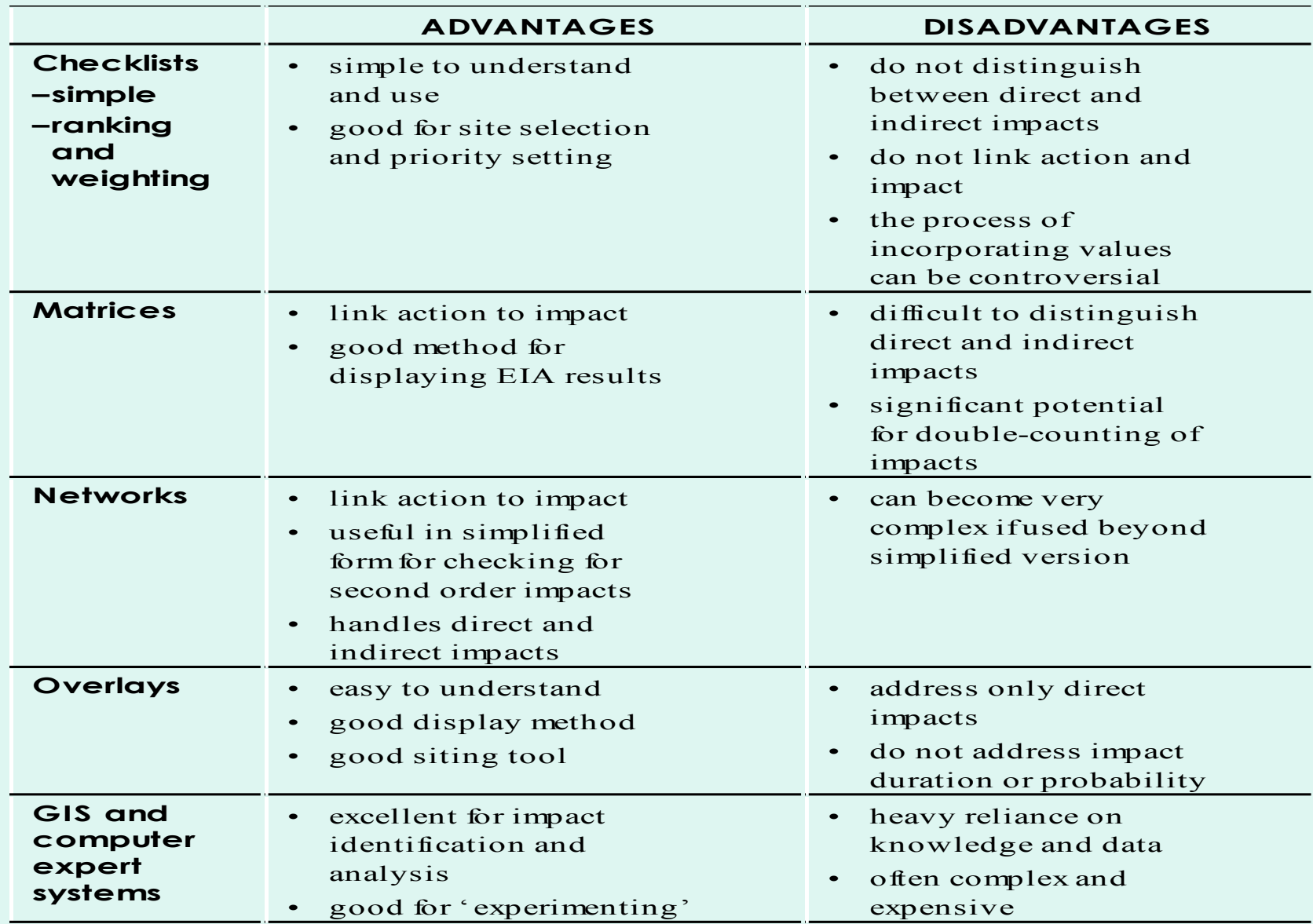

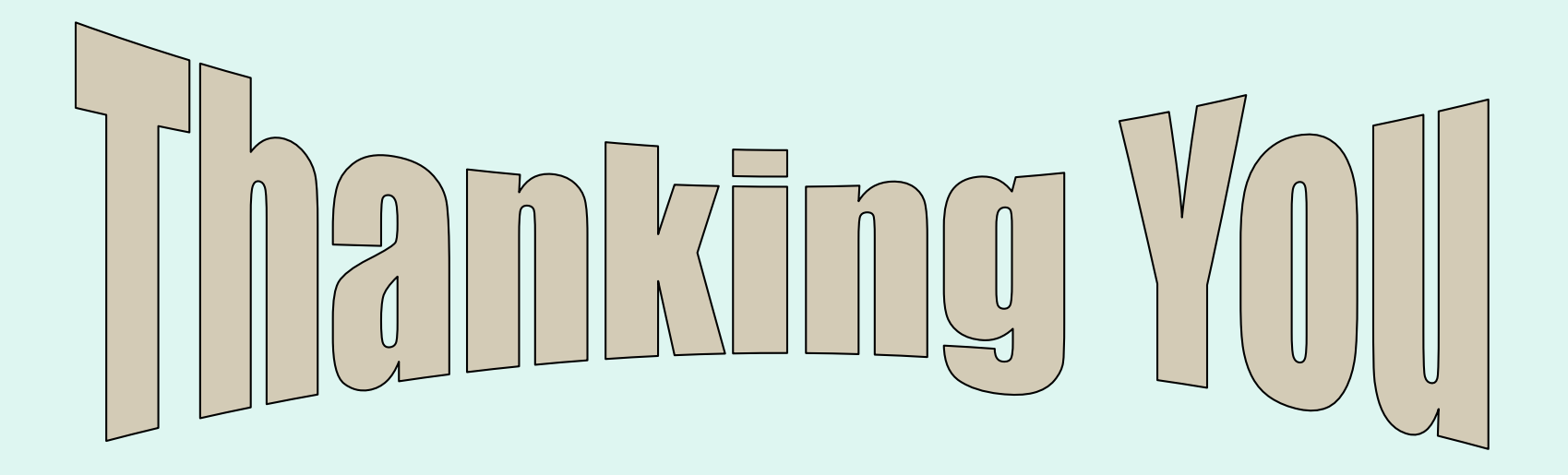

- Write down the advantages and disadvantages of checklist, matrices and networks methods of impact identification.
- What are the limitations of quantified matrix? How can weighted matrix be used to eliminate the limitations of quantified matrix? Explain your answer with an example.
- In which method of impact identification the probability of occurrence is considered? Give an example of that method.
- Explain the concept of Environmental Evaluation system and Threshold checklist for impact identification.
- What are the limitations of quantified matrix? How can weighted matrix be used to eliminate the limitations of quantified matrix? Explain your answer with an example.

- In which method of impact identification the probability of occurrence is considered? Give an example of that method.
- Explain the concept of Environmental Evaluation system and Threshold checklist for impact identification.
- What are the limitations of quantified matrix? How can weighted matrix be used to eliminate the limitations of quantified matrix? Explain your answer with an example.

 In an EIA project, primary, secondary and subsequent impacts (initial condition, consequent condition and their effects) are identified. Total Impacts are classified into three categories viz. Branch 1, 2 and 3. Actions and Impacts of three Branches along with their magnitude and importance with probability of occurrence are also shown. Using Network methods of impact identification, Calculate the network index for each branch along with grand index and provide your insights on the results.

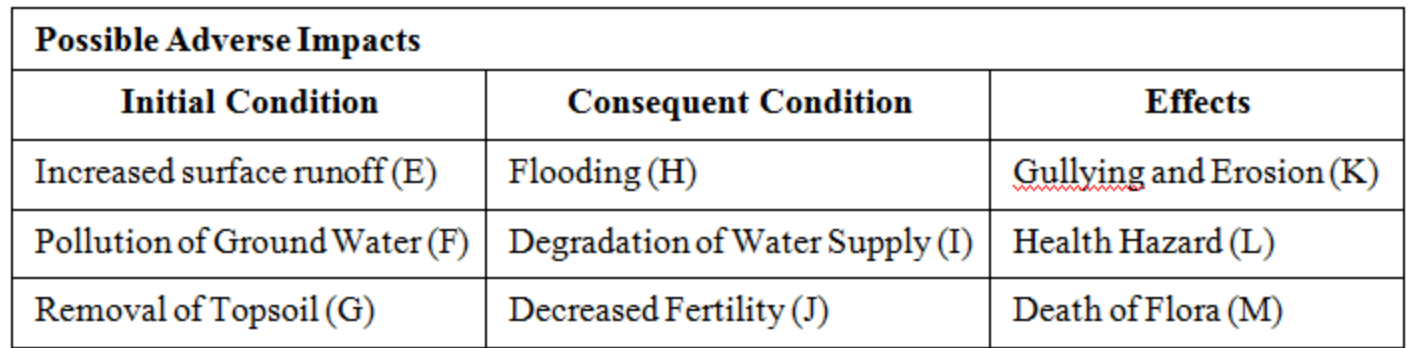

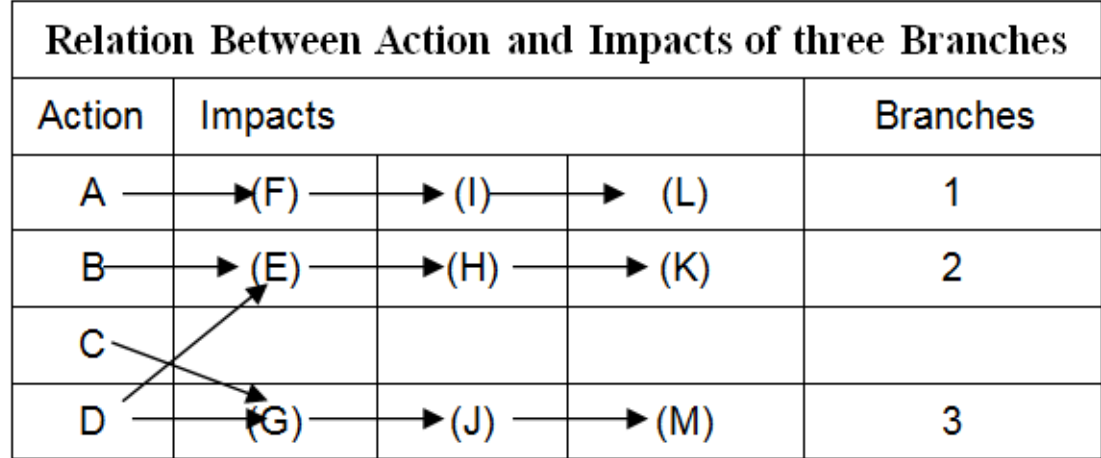

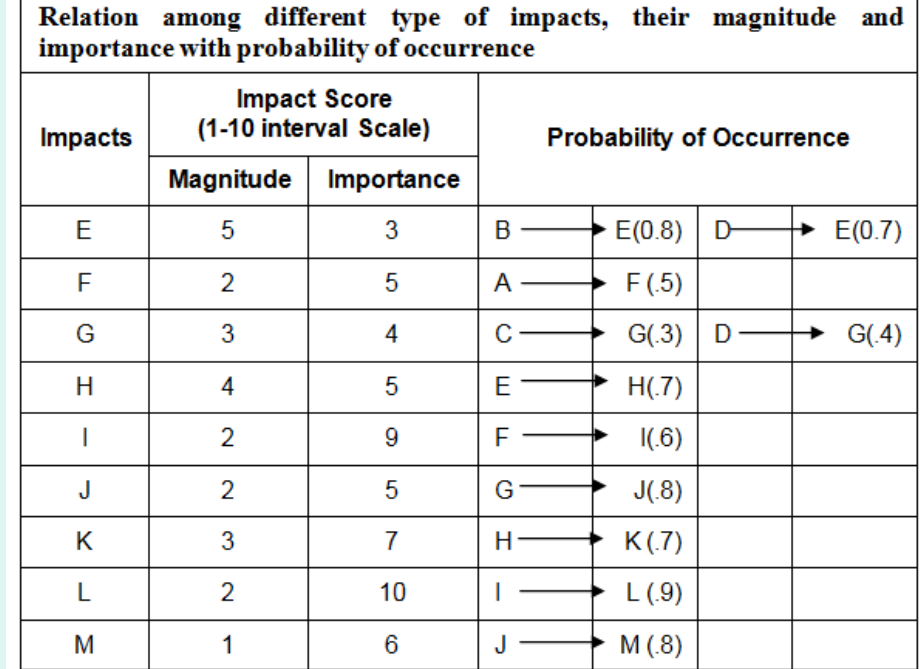